# Procédure d'optimisation topologique TOPOPTIM

Guénhaël LE QUILLIEC

*Laboratoire de Mécanique Gabriel Lamé – EA 7494, Polytech Tours, guenhael.lequilliec@univ-tours.fr*

Résumé — TOPOPTIM est une procédure d'optimisation topologique incluse depuis 2018 dans la version officielle du logiciel Éléments Finis Cast3M. Le code source de TOPOPTIM est ouvert et entièrement écrit en langage interprété, le Gibiane. Cette particularité offre des possibilités de développement et d'amélioration simples et rapides. Outre sa flexibilité, cette procédure d'optimisation topologique intègre de nombreuses fonctionnalités comparables à celles des codes commerciaux : non linéarités matériaux, multi-physique, contact, dynamique, contraintes géométriques, remaillage, critère multi-objectif, etc. Mots clés — optimisation topologique, SIMP, open sources, Cast3M.

## 1 Introduction

L'optimisation topologique consiste à distribuer de manière optimale la matière dans un domaine de conception soumis à différentes sollicitations.

Elle se distingue de l'optimisation paramétrique qui consiste uniquement à faire varier les dimensions (*e.g.* angles, rayons, épaisseurs, longueurs) d'une pièce préalablement définie. L'optimisation topologie est aussi moins restrictive que l'optimisation de forme au cours de laquelle la frontière du domaine occupé par la matière à optimiser est déformée sans en changer la topologie (*i.e.* sans ajouter de trous).

Il existe différentes méthodes d'optimisation topologique. Elles sont le plus souvent basées sur un processus itératif faisant appel à la méthode des Éléments Finis. La topologie évolue au cours des itérations pour converger vers une solution optimisant différents critères tels que la rigidité, les échanges thermiques, le poids, les déplacements, etc.

La grande majorité des méthodes d'optimisation topologique sont basés sur la méthode de densité variable aussi appelée SIMP (*Solid Isotropic Material with Penalization*) [1]. Parmi les autres méthodes d'optimisation topologique proposées dans la littérature, on peut notamment citer celles basées sur les courbes de niveaux (ou *level set*) [2].

La méthode SIMP consiste à faire varier localement la densité de matière. Pour se faire, un champ scalaire de densité  $\phi(x)$  est défini sur le domaine de conception  $\Omega$  ( $x \in \Omega$ ). Il peut prendre toutes le valeurs réelles allant de  $\phi = 0$  (vide) à  $\phi = 1$  (matière). La solution finale est obtenue en éliminant les éléments dont la densité est inférieure à une valeur seuil définie par l'utilisateur.

Le type de problème résolu le plus souvent par cette approche est celui de la minimisation de la compliance d'une pièce soumise à un chargement mécanique sous l'hypothèse des petites perturbations

$$
\min_{\phi} \int_{\Omega} \varepsilon(u) K(\phi) \varepsilon(u) d\Omega, \tag{1}
$$

avec une contrainte sur le volume de matière *V*

$$
\int_{\Omega} \phi(x) d\Omega \leqslant V,\tag{2}
$$

en considérant un comportement élastique linéaire isotrope de module d'Young *E* (*x*) duquel sera déduit l'opérateur de Hook *K*

$$
E(x) = \phi(x)^p E_0,
$$
\n(3)

où *p* est un facteur de pénalisation qui tend à favoriser les valeurs de densité extrêmes (0 et 1).

Il existe un certain nombre de codes commerciaux permettant de résoudre des problèmes d'optimisation topologiques parmi lesquels on peut citer Hyperworks OptiStruct [3] ou encore Tosca Structure [4]. De nombreux codes ouverts et gratuits sont aussi disponibles comme par exemple le code Python TOPY [5]. Mais la plus part de ces solutions libres présentent de nombreuses limitations (*e.g.* maillage structuré, comportement linéaire, petites perturbations, etc.) .

### 2 Présentation de TOPOPTIM

La procédure TOPOPTIM est incluse depuis 2018 dans la version officielle du logiciel de simulation numérique par la méthode des Éléments Finis Cast3M [6, 7]. L'écriture d'un modèle dans Cat3M se fait dans un script écrit en langage interprété, le Gibiane. TOPOPTIM a été entièrement écrit dans ce langage. Il est donc particulièrement simple et rapide d'en modifier les sources (*e.g.* pour résoudre des problèmes d'optimisation topologique particuliers par des utilisateurs avancés).

TOPOPTIM est basé sur la méthode de densité variable SIMP (Fig. 1). À chaque itération, le problème par Éléments Finis fait automatiquement appel à la procédure RESOUDRE (pour les problèmes linéaires) et PASAPAS (pour les modèles présentant une ou plusieurs non-linéarités) de Cast3M. TOPOP-TIM profite ainsi directement des nombreuses options de résolutions de problèmes complexes proposés par ce code Éléments Finis (*e.g.* non linéarités matériaux, multi-physique, contact, dynamique).

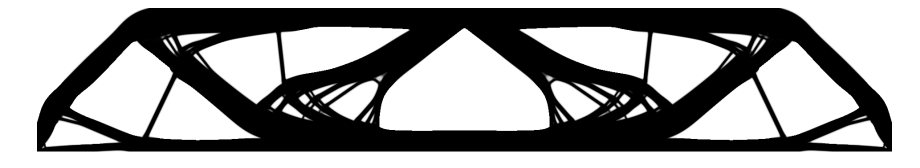

FIGURE 1 – Exemple d'optimisation topologique d'une poutre en flexion.

Lors de la définition d'un problème d'optimisation topologique, de nombreuses options sont définies par défaut. Ainsi, la syntaxe des problèmes les plus courants est particulièrement allégée, comme illustré Figure 2 dans le cas de l'optimisation topologique d'une poutre 2D en flexion.

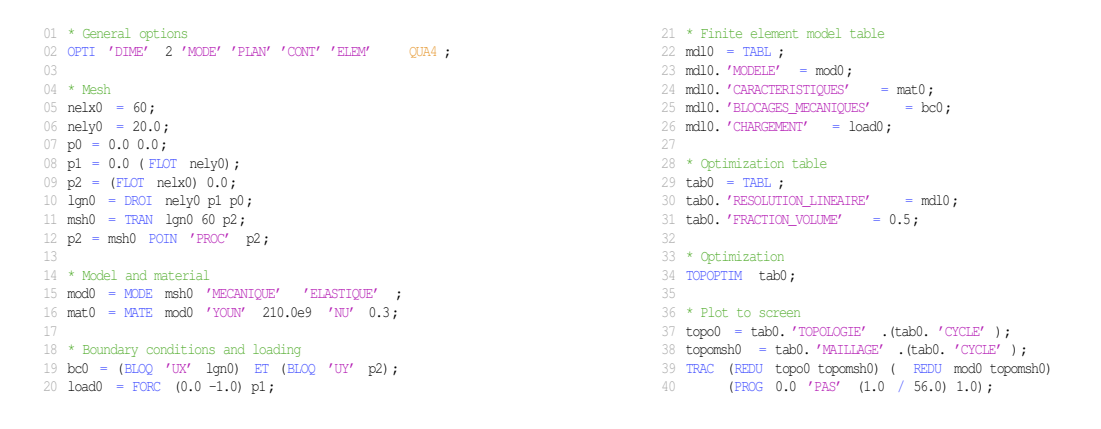

FIGURE 2 – Exemple de script Gibiane d'optimisation topologique d'une poutre 2D.

Au cours des itérations d'optimisation, les éléments dont la densité est proche de 0 sont automatiquement éliminés (Fig. 3). Suivant l'évolution du champ de densité au cours de ce processus itératif, les éléments précédemment éliminés ne le sont pas indéfiniment et peuvent donc être automatiquement réintégrés.

Dans TOPOPTIM, le maillage définissant le domaine de conception n'est pas nécessairement structuré et le domaine peut être entièrement remaillé à tout instant du processus itératif.

Une des fonctionnalités offertes par la version actuelle de TOPOPTIM est d'appliquée une ou des restrictions géométriques à tout ou partie du domaine de conception (e.g. symétrie centrale/axiale/plane, périodicité axiale/circulaire).

Outre la résolution classique de minimisation de la compliance, il est possible d'effectuer une synthèse d'un mécanisme souple telle qu'une pince 3D comme illustré Figure 4.

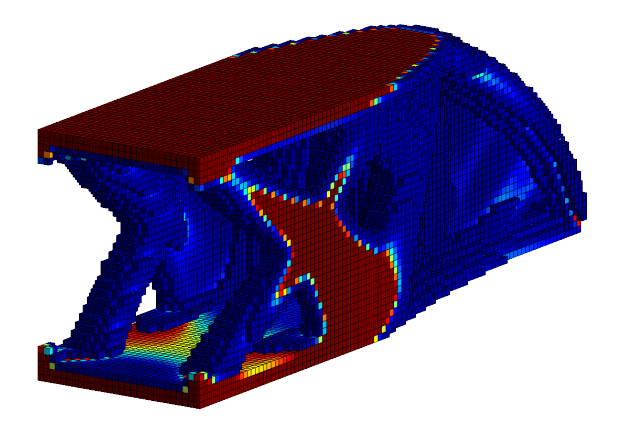

FIGURE 3 – Exemple d'une poutre 3D sollicitée en flexion en cours d'optimisation dont une partie des éléments ont été automatiquement éliminés.

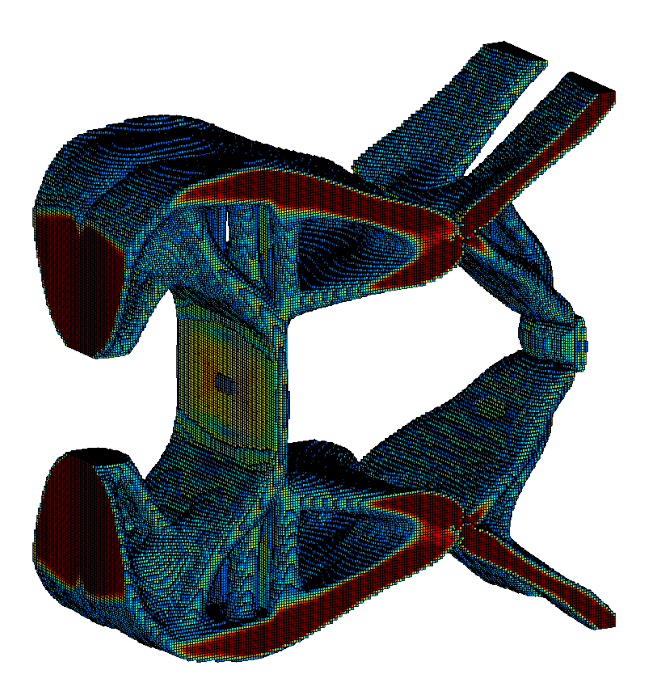

FIGURE 4 – Exemple de synthèse d'un mécanisme de type pince en 3D.

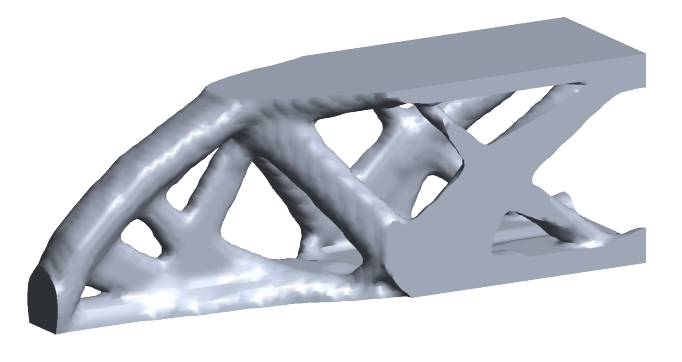

FIGURE 5 – Exemple de lissage d'une topologie exportable au format STL.

Parmi les autres possibilités offertes par TOPOPTIM, on peut citer la possibilité d'imposer une topologie de départ particulière, d'interagir avec le processus d'optimisation via la procédure utilisateur TOPOPERS, de visualiser et de sauvegarder les résultats intermédiaires, d'interrompre et de reprendre à tout moment une optimisation topologique en modifiant au passage les diverses options, de lisser la géométrie finale et de l'exporter au format STL afin de pouvoir l'imprimer directement en 3D (Fig. 5).

### 3 Conclusions et perspectives

La version actuelle de TOPOPTIM permet de résoudre des problèmes d'optimisation topologiques complexes en se basant sur le Code éléments Finis Cast3M, profitant ainsi de ses nombreuses options de calcul.

Elle permet de traiter des problèmes multi-physiques, multi-objectifs et non linéaires.

L'élimination automatique des éléments de faibles densités et les possibilités de remaillage en cours de processus permettent un gain significatif en temps de calcul.

Le développement de cette procédure dans un langage interprété offre des possibilités de personnalisation simples et rapides.

Parmi les perspectives possibles, on peut citer le raffinement du maillage basé sur le gradient de densité ou bien l'amélioration des performances par une parallélisation MPI.

### 4 Remerciements

Je tiens à remercier l'équipe de développement de Cast3M et en particulier Clément Berthinier pour sa réactivité et son aide précieuse dans l'intégration de TOPOPTIM à la version officielle de Cast3M.

#### Références

[1] M.P. Bendsøe, O. Sigmund. *Topology optimization – Theory, Methods and Applications*, Springer, 2003.

- [2] G. Allaire, F. Jouve, A.-M. Toader. *Structural optimization using sensitivity analysis and a level-set method*, Journal of Computational Physics 194 (1), 363-393, 2004.
- [3] https://altairhyperworks.com/product/OptiStruct
- [4] https://www.3ds.com/products-services/simulia/products/tosca/structure/topology-optimization/
- [5] W. Hunter et al. *ToPy Topology optimization with Python*, GitHub repository, 2017, https://github.com/williamhunter/topy.
- [6] http://www-cast3m.cea.fr/index.php
- [7] http://www-cast3m.cea.fr/index.php?page=notices&notice=TOPOPTIM